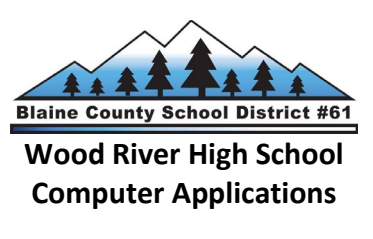

**Mrs. Duncan** (208) 578-5020 ext. 2231 rbornhoftduncan@blaineschools.org

# **I. Course Description:**

This course is designed to introduce students to the use of industry standard computer applications used for solving business and education problems. Topics include file management and storage types; the use of word processing software (Word 2016) for purposes of creating basic business documents; the use of spreadsheet software (Excel 2016) for storing data and solving mathematically based problems; and the use of presentation software (PowerPoint 2016) to support the delivery of effective presentations. Emphasis will be on emerging technologies including digital media, social networks, and developing software. Students will be prepared for and able to participate in Microsoft Imagine Academy Certification.

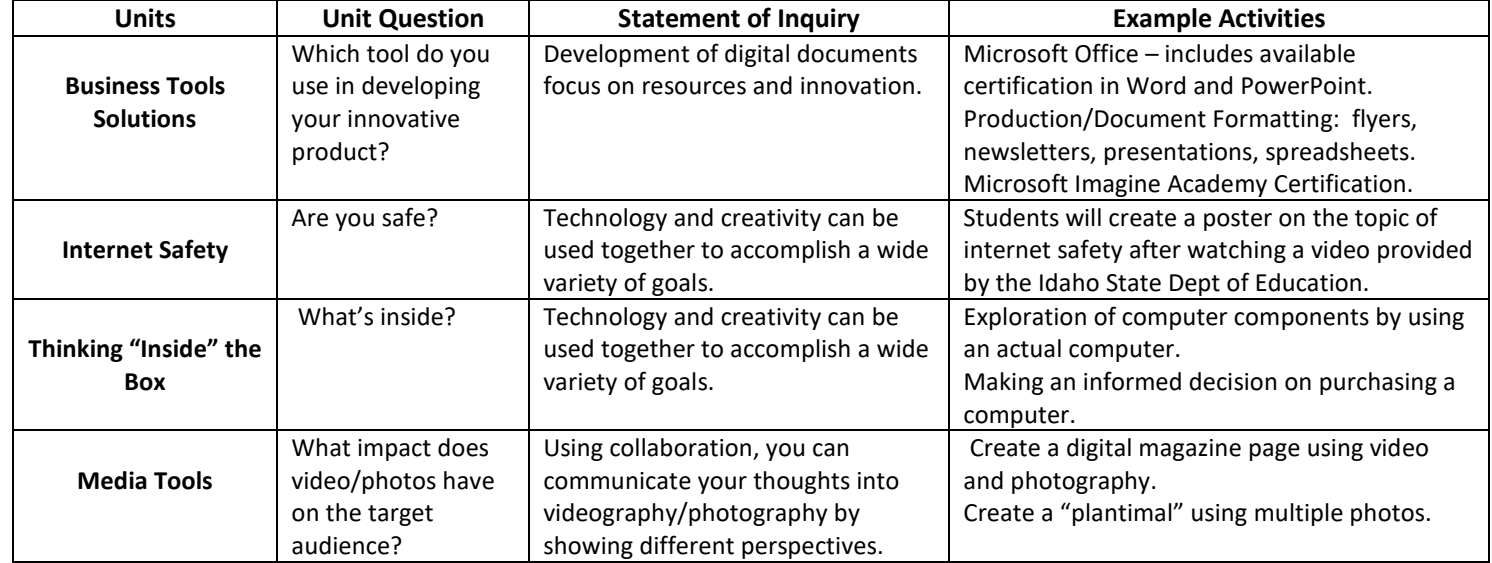

## **II. Aims & Objectives**

By the end of the  $9<sup>th</sup>$  grade, students will be able to:

- expand on keyboarding skills and use special characters, and keyboard shortcuts.
- learn and use business/computer/technology -related terminology.
- learn the basics of MS Word, Excel, and PowerPoint.
- participate in a certification program for Word
- create, format, and edit documents.
- create and edit photos.
- create and edit videos.
- understand computer parts, repair, and troubleshooting including how to purchase a computer.
- further their understanding of the importance of cyber-safety.

## **III. Resources/Software:**

- Microsoft Office 2016
- GMetrix & Certiport Microsoft Imagine Academy Certification
- Typing.com and/or EduTyping

## **V. Methodology:**

This class is mainly hands-on using computers and technology equipment. Some group work will allow students to collaborate with peers. Students will also be presenting projects in front of class.

## **VI. Methods of Assessment/Grading Policy:**

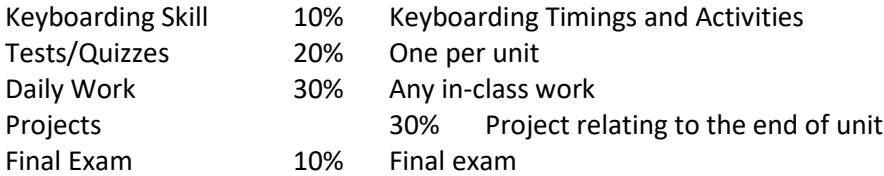

## *KEYBOARDING SCALE*

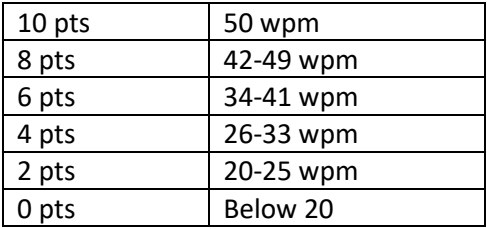

Use for graded timings after all lessons have been completed